Diretoria de Pesquisas Diretoria de Geociências

# *N* I ~ESQUISA DE ~REVISAO DE SAFRAS AGRICOLAS **Paraná - outubro 1999**

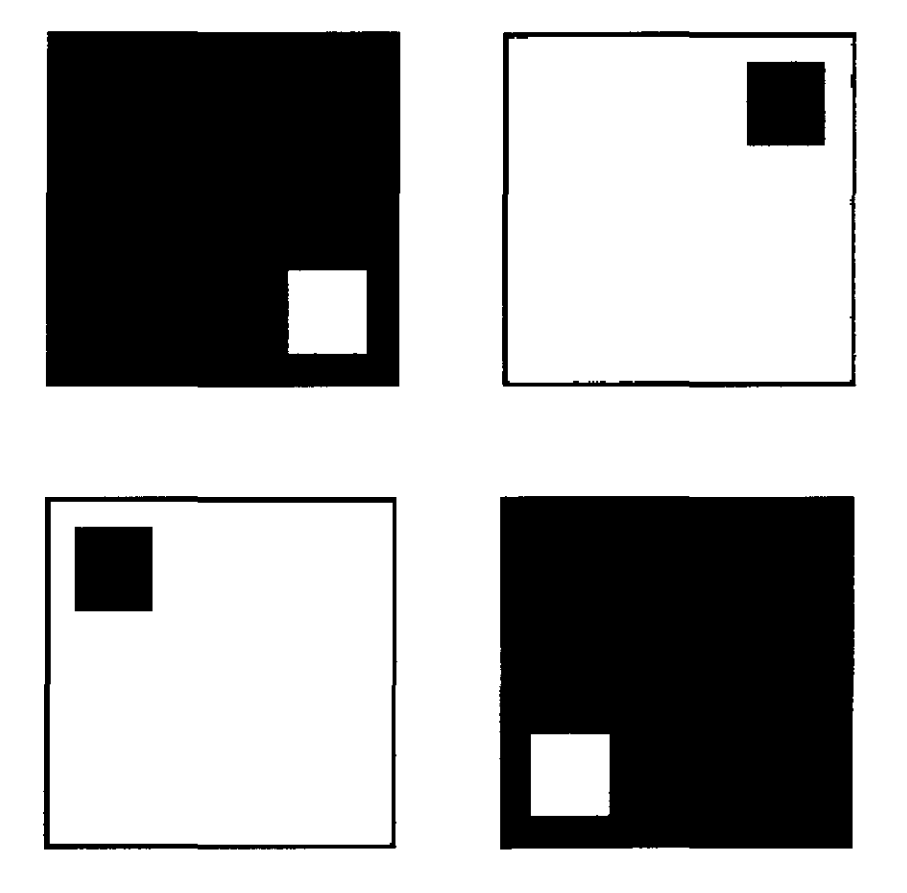

# **MANUAL DO SUPERVISOR**

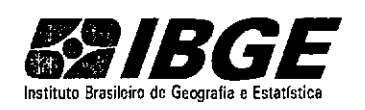

INSTITUTO BRASILEIRO DE GEOGRAFIA E ESTATÍSTICA - IBGE Diretoria de Pesquisas / Diretoria de Geociências Departamento de Agropecuária / Departamento de Recursos Naturais e Estudos Ambientais

t,

## Pesquisa de Previsão de Safras

## Paraná

outubro 1999

# Manual do Supervisor

## APRESENTAÇÃO

A qualidade dos resultados de uma pesquisa depende, principalmente, da coleta das informações. Uma falha ou erro detectado pela verificação do supervisor poderá ser sanado com relativa facilidade e baixo custo, enquanto que este mesmo erro encontrado pelas gerências da PREVS, na DPE ou DGC, é de difícil correção.

Por isso, o supervisor deverá acompanhar e controlar todo o trabalho dos entrevistadores, e solucionar as dúvidas e os problemas que ocorram durante a coleta.

Este manual servirá para orientá~lo na organização do trabalho, de forma que possa desempenhar bem as tarefas a serem executadas no levantamento da pesquisa. Contém informações referentes as verificações quanto ao levantamento espacial, que é a base de toda a pesquisa, e quanto aos procedimentos a serem adotados na separação, conferência, preenchimento e codificação do material coletado.

Para desempenhar esta função, as gerências da PREVS identificaram um perfil a ser preenchido pelo técnico a ser indicado corno supervisor: capacidade técnica, desenvoltura, bom relacionamento com a rede de coleta, conhecimento profundo de sua área de atuação e ter panicipado pelo menos duas vezes da pesquisa

#### VOCÊ FOI ESCOLHIDO

## SUPERVISÃO

O supervisor é o elemento da equipe de coleta responsável pela condução da pesquisa em sua área de supervisão, constituída por um conjunto determinado de segmentos.

A divisão do estado em áreas de supervisão é feita considerando-se um volume de trabalho que permita ao supervisor o adequado desempenho de suas funções.

O Centro de Supervisão é o local que servirá de base para as atividades do supervisor. A assiduidade na entrega do material coletado pelos entrevistadores é fundamental para que o supervisor possa exercer detenninadas tarefas, que dependem da análise do material coletado.

Para dirimir qualquer dúvida surgida no decorrer da pesquisa, o supervisor deve orientar sua equipe quanto a necessidade do uso permanente do Manual do Entrevistador, não só durante o treinamento, bem como durante o período de coleta das informações.

O treinamento teórico envolverá a revisão do objetivo e dos conceitos da pesquisa quanto a coleta dos dados e ao preenchimento do questionário.

## ATRIBUIÇÕES DO SUPERVISOR DE ÁREA (Técnica e Administrativa)

#### **Técnica:**

- **reciclagem dos entrevistadores experientes**
- **acompanhar a coleta e resolver casos de recusa de infonnações**
- comparação das Folhas de Listagem e Overlays
- **conferência do material coletado**
- **verificação e codificação dos questionários**
- empastamento

#### **Administrativa:**

a) Gerenciar as necessidades de repasse de diárias, combustível, manutenção de viaturas, etc...

b) Controle e envio do material a DIPEQ

#### 1' FASE

**As tarefas a seguir correspondem principalmente as verificações sobre o levantamento espacial, que constituem a 1 ! fase do seu trabalho:** 

- Acompanhamento da coleta;

- **Conferência visual da identificação, demarcação e codificação das áreas de exploração e campos nos**  overlays, com as Folhas de Listagem e Questionários PREVS 1.

#### Acompanhamento da Coleta

Nos primeiros dias de coleta, o supervisor deverá elaborar um esquema de trabalho para acompanhar os entrevistadores de sua área de supervisão, visando corrigir erros quanto:

- a localização dos segmentos e demarcação das áreas de exploração e campos no overlay;
- $\overline{a}$  a utilização da grade de pontos para medição/aferição das áreas de exploração e dos campos;
- a utilização da Folha de Listagem do levantamento anterior;
- ao preenchimento da Folha de Listagem do levantamento atual;
- ao preenchimento dos questionários; e
- solucionar as dúvidas que por ventura ocorram.

O supervisor deve observar se a Folha de Listagem do levantamento anterior está sendo utilizada corretamente. Ela deverá ser usada apenas como subsídio na localização do informante, após a confirmação dos limites do segmento e de cada área de exploração, pelo entrevistador.

Na Folha de Listagem do levantamento atual deverá estar registrado no verso, as eventuais mudanças ocorridas nos limites das áreas de exploração. Ex: venda, arrendamento, cessão, etc ..

Nos questionários, o supervisor deverá verificar se o registro dos usos de solo com culturas referemse a safra 1999/00, e não a safra anterior. Deve também certificar-se da existência da linha de CAMPO (código 90), com o n' de pontos correspondentes, para cada campo ou talhão.

O supervisor deve ter atenção quanto à área mínima de demarcação, quando a unidade de medida não for hectare. Isto porque a área a ser assinalada no overlay deve ser sempre maior ou igual a 10 000 m<sup>2</sup>, independente da unidade de superfície utilizada. Exemplo: 0,5 alqueire paulista deve ser demarcado no overlay, pois a área mínima para esta unidade de superfície é 0,413 alqueire paulista,. conforme a coluna de Área Mínima da Grade de Pontos.

Deve também resolver os casos de recusa de informações.

Um esforço maior nos primeiros dias de trabalho será amplamente recompensado durante o resto do período de coleta, pois evitará repetição de erros.

Conferência visual da identificação, demarcação e codificação das áreas de exploração e campos nos overlays, com as Folhas de Listagem e Questionários PREVS 1

1) Verificar se a identificação inscrita no overlay é a mesma que está registrada na folha de listagem e nos questionários PREVS 1, segundo a seqüência de códigos:

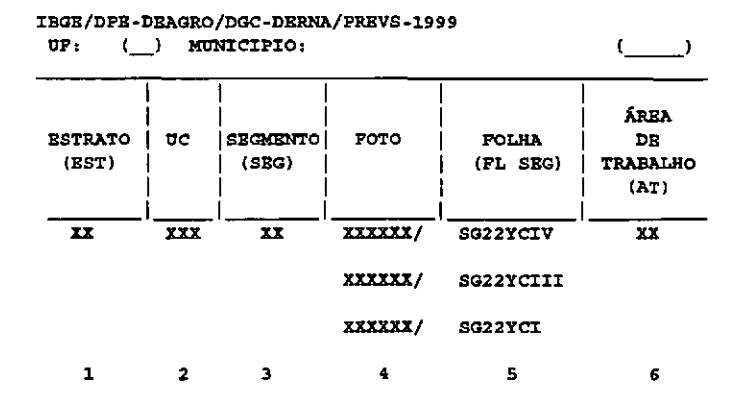

#### LEGENDA:

UF - Sigla e Código da Unidade da Federação

- MUNICÍPIO Nome e Código do Município
- 1 N' do Estrato
- 2 N' da Unidade de Contagem
- 3 N' do Segmento
- 4 N.!!: da Fotografia Poderá ter um ou mais números separados por traços ou barras, no entanto, deverá ser transcrito para a folha de listagem e no questionário, somente o menor  $n<sup>2</sup>$  da fotografia.
- 5 N' da Carta Topográfica
- 6 N' da Área de Trabalho

Para o item l, tanto os questionários quanto a folha de listagem, deverão ser corrigidos segundo a seqüência de códigos. Observe que o nº da fotografía aérea impresso na etiqueta, poderá ter um ou mais números separados por traços ou barras, porém, para efeito de registro no questionário e na folha de listagem, adota-se o critério de registrar o menor número. Caso haja divergência quanto ao nome do município, manter o nome do município fornecido pela Folha de Controle (ver anexo), registrando na coluna OCORRÊNCIA, todas as modificações quanto ao nome e código do município. O verso da Folha de Listagem também deverá conter o registro dessas alterações, tais como: desmembramento de área, criação de municípios e outros.

2) Verificar se no overlay estão assinaladas em verde, todas as letras de identificação das áreas relacionadas na folha de listagem.

Para o item 2, assinalar no overlay, em verde, a letra correspondente à área de exploração, levando-se em consideração o registro feito na Folha de Listagem. Havendo mais de uma área de exploração relacionada na Folha de Listagem sem estar assinalada no overlay ou vice-versa, contactar o entrevistador responsável pela coleta Caso ocorra o registro da letra "Z" no overlay, corrigir retirando-a e alterando a seqüência das letras a seguir, ou seja, no lugar do "Z" colocar AA e continuar a seqüência (AB, AC, AD.). Note que não é pennitido o uso de barras, pontos ou traços entre as letras de continuação, isto é: NA, A.B, A-C na coluna 1.

 $3)$  Verificar se o nº de campos de cada área de exploração assinalada no overlay, corresponde ao mesmo n2 de campos registrados em cada questionário PREVS 1. Nesse instante constata-se a existência ou não de questionários de continuação, que por sua vez implicariam em que a coluna 8 da Folha de Listagem, estivesse assinalada com o alfanumérico Zl ou Z2 ou ... Z9.

A seguir, conferir se os limites das áreas de exploração estão demarcados em verde e se os limites e os números dos campos estão em azul, com dois dígitos.

Para o item 3, se não houver correspondência, verificar se houve esquecimento de registro no overlay ou no questionário. No overlay, poderá ser corrigido através do n<sup>o</sup> do campo ou da área registrada no questionário. Quanto a esquecimento de registro no questionário, fica mais dificil conigir. Assim sendo, deve-se contactar o entrevistador responsável pela coleta Se por ocasião da verificação das áreas de exploração ou dos campos assinalados no overlay, constatar-se que duas ou mais áreas não confinantes do segmento foram indevidamente identificadas como uma única área de exploração, ou seja, designadas com a mesma letra, e com os campos numerados seqüencialmente, deve-se também entrar em contato com o entrevistador.

#### Convenão do número de pontos obtidos em área

Como a utilização da grade de pontos para aferição/medição das áreas de exploração e campos demarcados é fundamental para a pesquisa, o supervisor deve sempre fazer a conversão para área, do n2 de pontos obtidos/contados pelo entrevistador (coluna 4 da Folha de Listagem), e comparar com a área informada na coluna *5* da Folha de Listagem, fazendo desta tarefa uma rotina de trabalho.

Se em todos os segmentos levantados por um entrevistador, a área resultante da conversão for ex.atamente igual a registrada (principalmente se a área total do estabelecimento estiver contida no segmento), o entrevistador deve ser advertido quanto a utilização da grade de pontos, porque provavelmente está apenas convertendo a área informada pelo produtor em  $n<sup>2</sup>$  de pontos, ou contando os pontos e convertendo em área, não levando em consideração que a contagem de pontos é um recurso utilizado para se tentar um consenso com o produtor, caso haja divergência entre a área encontrada e a informada

Outra crítica válida para verificar a contagem de pontos de áreas com qualquer declividade demarcadas no overlay, é que o n <sup>e</sup> de pontos convertido em área só pode ser menor ou igual a área registrada na coluna *5* da Folha de Listagem (Área de Exploração), ou na coluna 21 do Quadro 08 do Questionário PREVS 1 (Campo ou Talhão), porque a área resultante da contagem de pontos é planimetrada, e a informada leva em consideração o relêvo do terreno.

### $2$ <sup> $-$ </sup> FASE

### SEPARAÇÃO E CONFERÊNCIA DO MATERIAL DE COLETA

- Fotografia Aérea escala 1:10 000 (com o respectivo overlay), MME, Carta Topográfica, Descrição dos limites do Segmento, Folha de Listagem e Questionários PREVS 1.
- **Separação do material cartográfico visando seu acondicionamento para posterior remessa ao RJ.**
- **Contagem preliminar dos questionários PREVS l, inclusive dos questionários de continuação "Z",**  referentes ao PREVS 1.
- Registro na Folha de Controle do nº de questionários PREVS 1 encontrados.
- Checagem do código do Município, Estrato, UC e Segmento com a Folha de Controle.
- Registro na Folha de Listagem e nos questionários PREVS 1 da amostra, do n' do subestrato.
- Outros materiais Folhas de Listagem das áreas de exploração demarcadas da pesquisa passada.

Para a  $2^2$  fase, convencionamos que o material de coleta de um segmento se diz completo quando possui Fotografia Aérea na escala 1:10 000 (com o respectivo overlay), MME, Carta Topográfica, Descrição dos Limites do Segmento, Folhas de Listagem, e Questionários PREVS 1.

Nesta fase, separamos o materiaJ e anotamos os segmentos que chegaram incompletos, para futura cobrança aos entrevistadores. Assim sendo, separamos da seguinte forma:

- a) O material cartográfico (fotografia aérea 1:10 000 (e overlay) e a descrição dos limites do segmento grampeadas por segmento, MME, e carta topográfica) deverá ser devolvido da mesma forma que foi recebido para o DERNA no Rio de Janeiro. Note que o material cartográfico será embalado por Área de Trabalho;
- b) As Folhas de Listagem e os Questionários deverão permanecer juntos até a 4<sup>ª</sup> fase, pois só serão trabalhados individua1mente nas etapas posteriores.

A seguir, faz-se a contagem preliminar do número dos questionários PREVS 1 da amostra e verificase se hã correspondência com o número de áreas de exploração registradas nas FOLHAS DE LISTAGEM (observe que em decorrência das verificações feitas na fase anterior, pode ter havido anulação ou inclusão de algumas áreas). Após esse batimento, lança-se nas Folhas de Controle (ver anexo) da área de trabalho correspondente, e nas colunas "NÚMERO DE QUESTIONÁRIOS", as respectivas quantidades de questionários PREVS 1 contados em cada um dos segmentos, inclusive os de continuação. Para acusar a inclusão de questionários de continuação na contagem, convencionou-se indicar ao lado, e após o registro da quantidade total de questionários, o n<sup>º</sup> de questionários de continuação, entre parênteses:  $(+1)$ ,  $(+2)$ , etc. No exemplo (ver anexo) encontramos 9 áreas de exploração, sendo que uma dessas áreas tem um questionário de continuação, logo registramos 10 (+l).

Continuando, confere-se o nome, código do município, estrato, UC e segmento registrados nas Folhas de Listagem e Questionários, com os dados da Folha de Controle. Nesta ocasião, registra-se na Folha de Listagem e nos questionários, o nº do subestrato. Qualquer divergência, principalmente quanto ao nº da fotografia, deve ser sanada através da etiqueta do overlay, prevalecendo como correto, os dados contidos nesta última. Caso existam 2 números na etiqueta, considerar o menor número.

As Folhas de Listagem da pesquisa passada deverão ser devolvidas da mesma forma que foram recebidas.

## 3<sup>-</sup> FASE

#### VERIFICAÇÃO DO PREENCHIMENTO E CODIFICAÇÃO DOS QUESTIONÁRIOS DA AMOSTRA E DE CONTINUAÇÃO

- N~ **máximo de casas decimais permitido para registro das variáveis nos questionários.** 

- **Verificação e codificação.**
- Ordenação.

A 3! fase refere-se a verificação do preenchimento e a codificação (em caneta vennelha) dos QUESTIONÁRIOS PREVS 1 DA AMOSTRA, inclusive os de continuação.

Inicialmente deve-se observar que apenas as infonnações relativas a: ÁREAS, QUANTIDADE DE SEMENTES, NÚMERO DE PONTOS OBTIDOS e as EQUIVALÊNCIAS DAS UNIDADES DE SUPERFÍCIE e de MEDIDA (R. Médio) do questionário PREVS 1 e somente estas, admitem registros contendo casas decimais. Mais ainda, dependendo de qual seja a variável, existe um número máximo préfixado de casas decimais, que não pode ser excedido. Portanto, ao realizar a verificação do preenchimento, observe, de acordo com a variável, se o número de decimais está em conformidade com o quadro abaixo. Se algum registro apresentar em sua parte decimal, um número de casas superior ao indicado, faça o arredondamento para 1, 2 ou 3 dígitos decimais, confonne o caso.

#### NÚMERO MÁXIMO ADMITIDO DE CASAS DECIMAJS, PARA O REGISTRO DAS VARJÁVEIS NO QUESTIONÁRIO PREVS 1

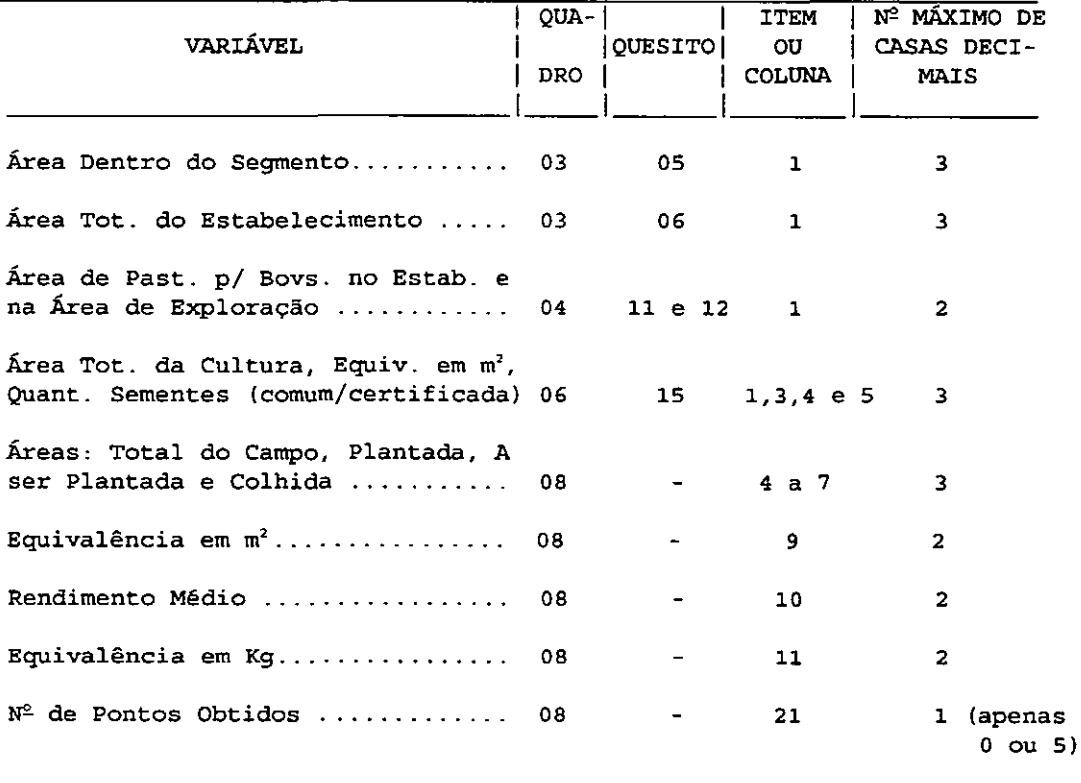

#### VERIFICAÇÃO E CODIFICAÇÃO DOS QUESTIONÁRIOS DA AMOSTRA PREVS 1

#### **OUADRO** 01

O nº da pasta, na pasta e status deverão permanecer em branco.

#### **OUADRO02**

**Os quesitos 01, 02, 03, e 04 deverão estar preenchidos.** 

#### **OUADRO**03

- **quesitos 05 e 06 - confrontar pelo nome, o código e a equivalência com a Tabela de Unidades de Superfície. Verificar se a área registrada no item 1 do quesito 05, é menor ou igual à área registrada no item 1 do quesito 06, respeitando as unidades de superficie utilizadas.** 

- quesito 07 - somente poderão estar assinaladas as quadrículas: (1;3) ou (1;4) ou (2;5) ou (2;6).

- **quesito 08 - somente uma quadrícula deverá estar assinalada.** 

ATENÇÃO - Caso existam áreas não confinantes dentro dos limites do segmento, verificar quais os **questionários correspondentes a estas áreas e se estão com preenchimento idêntico nos seguintes quesitos:** 

Quadro 02 - quesitos 03 e 04; Quadro 03 - quesitos 06, 07 e 08; Quadro 04 - quesitos 09, 10 e 11; Quadro 06; e Quadro 07 - quesitos 16 e 17.

NOTA - No Paraná, os quesitos 01 e 02 do Quadro 02 também terão que ser iguais, porque é um **estabelecimento com duas áreas de exploração.** 

#### QUADRO<sub>04</sub>

- **quesito 09 - somente uma quadricula deverá estar assinalada.** -

- **quesito 1 O - conferir TOTAL.** 

- quesitos 11 e 12 - verificar o nome, código e a equivalência, sendo que a área de pastagem para bovinos no estabelecimento (Quesito 11) deverá ser maior ou igual a área de pastagem para bovinos na área de exploração (Quesito 12). Comparar usando a mesma unidade de superfície.

OBS - Se há registro de rebanho bovino e a área de pastagem é muito pequena ou inexistente no quesito 12, observar se há alguma anotação no espaço para observações do quadro 08 (gado confinado, pasto comum ou aberto, etc).

#### QUADRO OS

- quesito 13 - somente uma quadricula deverá estar assinalada.

- quesito 14 - conferir TOTAL.

#### OUADRO<sub>06</sub>

- quesito 15 - verificar o nome, código e a equivalência Conferir totais, bem como o preenchimento das colunas 1, 4 e 5. Conferir se os produtos registrados no Quadro 08 e que possuem correspondência no Quadro 06, têm informação no Quadro 06.

#### QUADRO<sub>07</sub>

Verificar se está preenchido com o nome do informante, a data da entrevista, os números dos entrevistadores e o nº da área de trabalho.

OBS - No caso de um único entrevistador, o item 2 do quesito 16 deverá estar preenchido com o código 99.

#### QUADRO08

Coluna 1 - verificar se o nº do campo é sequêncial.

Colunas 2 e 3 - verificar se o uso da terra corresponde ao código e vice-versa

Coluna 4 - (área total do campo) sempre preenchida qualquer que seja o código. A linha refente ao CAMPO (código 90) deverá ter a totalização dos usos da terra que compõem o campo, observando sempre as unidades de superfície utilizadas. Lembre que neste somatório será computada a ârea de apenas uma cultura, quando em cultivo associado; apenas da cultura pennanente, quando em cultivo intercalado; e apenas de uma cultura quando houver superposição de área

Coluna *5* - (área plantada) - deverá estar preenchida com o mesmo valor da coluna 4, com exceção dos códigos 18, 22, 23 e 90, onde ela permanecerá em branco.

Coluna 6 - (área a ser plantada) e 7 (área colhida) - uma destas colunas deverá estar preenchida com o mesmo valor da coluna 4 mas sempre com a coluna 1 (n' do campo) igual a 00 (zero zero).

**Colunas 8 e 9 - verificar o nome, código e a equivalência. São de preenchimento obrigatório, qualquer que**  seja o código.

Colunas 10 a 20 - só admitirão registro quando o uso da terra referir-se a culturas.

- ATENÇÃO: Rendimento Médio (cols. 1 O e 11) qualquer que seja a cultura, a equivalência da Unidade de Medida deve estar expressa em kg.
	- **Se as culturas estiverem associadas, obrigatoriamente haverá o mesmo registro para ambas as**  culturas, nas colunas 13 a 18.

Coluna 21 - só admitirá registro quando se tratar da linha referente ao CAMPO (Código 90), ou seja, a linha **de totalização dos usos da terra que compõem um campo, cuja área continua é maior ou igual a área mínima.** 

ATENÇÃO: Preencher a linha 99 (total) do Quadro 08 com caneta vermelha, bem como o nº de linhas informadas (com 2 digitos) na quadrícula localizada na parte superior do quadro 08. O  $n^2$  de linhas informadas não inclui a linha 99, logo, o n' máximo de linhas informadas é de 24 linhas.

#### ESPAÇO PARA OBSERVAÇÕES

**Havendo registro do tipo de cultivo associado e/ou intercalado, o espaço para observações deverá ter indicação de como foi feita esta associação/intercalação. Deverão estar registradas também as seguintes**  situações, sempre que ocorrerem: superposição de área, motivo da existência do efetivo de bovinos sem área **de pastagem, motivo do rendimento médio baixo ou igual a zero, e qualquer outra situação que permita uma melhor interpretação do questionário.** 

**Havendo coincidência do questionário da amostra com o questionário especial, deverão ser observados os**  procedimentos indicados na Fase 5 - ESTABELECIMENTOS ESPECIAIS QUE CAÍRAM TOTAL OU PARCIALMENTE DENTRO DOS LIMITES DO SEGMENTO.

#### VERIFICAÇÕES NO QUESTIONÁRIO DE CONTINUAÇÃO E CODIFICAÇÃO

#### QUADRO 01

Os dados do QUADRO 01 deverão estar repetidos, inclusive o nº do questionário. A identificação da área deverá ter registrado o alfanumérico Zl ou Z2 ou ... Z9.

#### **OUADRO02**

Deverá ser repetido integralmente.

#### QUADROS 03 a 06

Deverão ficar em branco.

#### QUADRO<sub>07</sub>

Verificar se está preenchido com o nome do infonnante, a data da entrevista, os números dos entrevistadores e o nº da área de trabalho. Caso haja apenas um entrevistador, o item 2 do quesito 16 deverá estar preenchido com o código 99.

#### QUADRO OS

Deverá estar preenchido em continuação ao questionário originário. Deverá passar pelas mesmas verificações feitas no questionário que lhe deu origem.

- ATENÇÃO: Na coluna 8 da Folha de Listagem deverá estar registrado o alfanumérico Zl ou Z2 ou ... 29, na linha do questionário originário.
- CODIFICAÇÃO Nos questionários de continuação apenas o quadro 08 é codificado, e a sua codificação é feita de maneira idêntica, porém independente, da realizada no questionário que lhe deu origem. Observe que a linha 99 relativa ao TOTAL deve corresponder apenas, a soma das 1inhas do questionário de continuação.

Terminados os trabalhos de verificação e codificação dos questionários da amostra PREVS 1, por segmento, coloque-os em ordem alfabética, segundo a identificação da área de exploração, exceção feita aos questionários de continuação "Z" que serão incluídos logo após ao questionário que o originou.

## 4' FASE

## VERIFICAÇÕES NA FOLHA DE LISTAGEM

- **Batimento com os questionários da amostra** 

- Checagem final do n $^{\text{e}}$  de questionários.

A 4~ fase refere-se a conferências nas Folhas de Listagem, feita somente pelo responsável pelo fechamento, tais como:

#### VERIFICAÇÃO NA FOLHA DE LISTAGEM

No quadro de identificação a área (ha) do segmento deverá estar em branco. A seguir verificar, segundo a rotina abaixo, o preenchimento das:

COLUNA 1 - Fazer novo batimento com a identificação da área do Quadro 01 do Questionário PREVS 1.

COLUNA 2 - Verificar se no verso da Folha de Listagem estão registradas as mudanças ocorridas na coluna 2

COLUNA 3 - Deve ser a transcrição dos quesitos 03 e 04 do Quadro 02 do Questionário PREVS 1.

COLUNA 4 - Verificar se está preenchido.

COLUNAS 5 e 6 - Fazer o batimento com o quesito 05 do Quadro 03 do questionário PREVS 1.

COLUNA 7 - Conferir com o n' do questionário registrado no Quadro 01 do questionário PREVS 1.

COLUNA 8 - Se nela estiver registrado o alfanumérico Zl ou Z2 ou ... Z9, verificar se o questionário PREVS 1 correspondente, possui um ou mais questionários de continuação.

O passo seguinte, é a checagem final do  $n^2$  de questionários com o registro anteriormente feito (Fase 2), na Folha de Controle. Nesse instante separam-se os questionários das respectivas Folhas de Listagem, colocando-os na mesma ordem das Folhas de Controle, por área de trabaJho.

Finalizada a conferência e contagem dos questionários PREVS 1 por segmento, tem-se o nº de questionários da amostra na área de trabalho.

As folhas de listagem darão, posteriormente, origem a um arquivo de controle.

## 5'- FASE

## QUESTIONÁRIOS DOS ESTABELECIMENTOS ESPECIAIS

- **Controle do recebimento e conferência com a Relação dos Estabelecimentos Especiais por Batata-Inglesa**  (águas).
- Verificação do preenchimento e codificação.
- **Verificação da existência de Estabelecimentos Especiais que caíram tota1 ou parcialmente dentro dos limites do segmento.**
- Preenchimento da Tabela 1 QUESTIONÁRIOS DA AMOSTRA QUE TÊM ESPECIAIS CORRESPONDENTES.
- Preenchimento da Tabela 2 QUESTIONÁRIOS ESPECIAIS SEM INFORMAÇÃO.

A 5! fase está relacionada com os Estabelecimentos Especiais.

Para efeito de controle do recebimento dos questionários especiais, a medida que eles vão chegando, dá-se baixa no documento "Relação dos Estabelecimentos Especiais" (vide modelo anexo).

No caso de questionários sem informação da variável (bovino, suíno ou produto) segundo a quaJ é especial, recomenda-se colocar ao lado dos dados cadastrais do estabelecimento, a seguinte nota:· SEM INFORMAÇÃO, e no espaço para observação do questionário especial explicar o motivo da ausência da informação. A adoção desse procedimento tem como objetivo facilitar o preenchimento da TABELA N' 2 - QUESTIONÁRIOS ESPECIAIS SEM INFORMAÇÃO. Se existir alteração de nomes e/ou endereços dos registros pré-impressos, estas deverão ser feitas acima do próprio registro pré-impresso. No caso de estabelecimentos identificados como especiais durante a coleta, segundo os cortes estabelecidos (PR-batata (águas)), acrescentar à Relação dos Estabelecimentos Especiais.

Feito o controle de recebimento dos questionários especiais pode-se iniciar imediatamente a verificação do seu preenchimento e a sua codificação.

## VERIFICAÇÕES NOS QUESTIONÁRIOS DE ESTABELECIMENTOS ESPECIAIS E **CODIFICAÇÃO**

### QUADRO OI

**Permanecerá em branco, com exceção do carimbo do município (pré-impresso) e do n2 do status que**  será transcrito dos dados pré-impressos para o campo "STATUS" do quadro 01 do questionário.

#### QUADRO<sub>02</sub>

Qualquer alteração de identificação deverá ter correção acima do próprio registro pré-impresso.

#### **OUADRO** 03

**Permanecerá em branco.** 

#### QUADRO<sub>04</sub>

**Se for estabelecimento especial por quantidade de bovinos, excetuando-se o quesito 12, o quadro**  deverá estar preenchido integralmente (quesitos 9, 10 e 11). Caso contrário, permanecerá em branco. A Área de Pastagem para Bovinos no Estabelecimento (quesito 11) admite no máximo 2 casas decimais.

#### QUADRO OS

**Permanecerá em branco.** 

#### QUADRO<sub>06</sub>

Só admitirá registro, quando o estabelecimento for especial pelo produto pré-impresso no referido quadro: PR - batata (das águas).

#### QUADRO<sub>07</sub>

**Verificar se está preenchido com o nome do informante, a data da entrevista, os números dos**  entrevistadores e o n<sup>º</sup> da área de trabalho. No caso de um entrevistador, o item 2 do quesito 16 deverá estar **preenchido com o código 99.** 

#### QUADRO OS

Só admitirá registro para a cultura pela qual é especial, e deverá conter todas as informações (colunas 1 a 20) pertinentes à cultura Caso contrário permanecerá em branco.

N2 máximo de casas decimais - conforme quadro da Fase 3.

A coluna 1 ( $n^2$  do campo) corresponde ao n<sup>2</sup> da linha.

Não haverá registro do CAMPO código 90 e consequentemente não haverá número de pontos na coluna 21.

Concluído o recebimento e a verificação, ordenam-se os questionários especiais por área de trabalho e dentro destas, segundo o código do município e o nº da etiqueta. Este procedimento fará com que os questionários dos estabelecimentos especiais por produto, fiquem próximos dentro dos municípios que compõem a área.

## ESTABELECIMENTOS ESPECIAIS QUE CAÍRAM TOTAL OU PARCIALMENTE DENTRO DOS LIMITES DO SEGMENTO

**Urna outra situação que pode ocorrer, é a possibilidade de que existam áreas de exploração pesquisadas mais de uma vez {total ou parcialmente), isto é, tanto por intermédio da amostra, quanto como estabelecimento especial. Portanto, para evitar a duplicidade de informações sobre da cultura da Batata-IngJesa (águas), que certamente causarão erros no processo de estimação desta variável, deve-se fazer um confronto cuidadoso entre os dois tipos de questionários.** 

**Como os questionários da amostra e os dos estabelecimentos especiais já se encontram ordenados**  por Área de Trabalho e Municípios (Fases 4 e *S* respectivamente), o elemento de comparação deverá ser o Quadro 02. Havendo coincidência entre os dados de identificação do ESTABELECIMENTO/PRODUTOR, **adotar os seguintes procedimentos:** 

a) Verifique no Espaço para Observações do questionário especial se estão transcritos os dados do Quadro OI do questionário da amostra;

b) Verifique no Espaço para Observações do questionário da amostra se estão registrados os dados de **identificação do especial (registro pré- impresso), ou seja: n2 do status, n2 da etiqueta e o nome da variável**  (produto) pela qual existe o especial;

**e) Registre no quadro OI do questionário da amostra, o n2 do status que está na etiqueta do especial;** 

d) Caso haja 2 ou mais especiais por produto com correspondência a 1 questionário da amostra, o status do **questionário da amostra, será sempre igual a 5.** 

**e) Para efeito operacional, é recomendável escrever na Relação dos Estabelecimentos Especiais, ao lado dos**  dados cadastrais do estabelecimento, os dados de identificação do questionário da amostra (quadro 01).

**Para efeito de controle, preencher a Tabela de número 1 em anexo, relacionando os questionários da**  amostra que têm correspondência com estabelecimentos especiais. Observe que os dados sobre Nº DA PASTA, Nº NA PASTA e SUBESTRATO dos questionários da amostra, e o Nº NA PASTA dos **questionários especiais só poderão ser lançados na Tabela 1 após a realização do empastamento dos questionários(@ fase). Portanto, ao ténnino do empastamento, retome à Tabela l para completá-la.** 

**ATENÇÃO: - Os estabelecimentos especiais sem informação deverão ser mantidos nas respectivas áreas de trabalho para posterior empastamento junto com os demais especiais.** 

Concluídas todas as etapas de trabalho desta fase, ordenam-se os questionários especiais segundo o nº da área de trabalho, o código do município e o nº da etiqueta, objetivando o posterior empastamento dos mesmos.

## **6' FASE**

## **EMPASTAMENTO**

l.

- Dos Questionários da Amostra PREVS 1.

- Dos Questionários Especiais.

- Das Folhas de Listagem.

- Remessa das Folhas de Listagem ao DEAGRO para criação do ARQUNO DE CONTROLE.

*A(;* **fase diz respeito ao empastamento dos questionários da amostra PREVS 1, dos especiais e das Folhas de Listagem. Os questionários da amostra PREVS l serão empastados separadamente por área de trabalho, ordem de município, estrato, unidade de contagem (UC) e segmento, na mesma ordem da Folha de Controle. Coloca-se apenas uma área de trabalho em cada pasta, independentemente do número de questionários. Neste instante são preenchidas as demais quadriculas do Quadro 01, isto é:** 

a) NÚMERO DA PASTA - refere-se ao número da pasta que está sendo trabalhada. É o mesmo para todos os questionários da pasta. Utilizam-se 2 dígitos (01,02, .. .10 ... ). Note que o N' DA PASTA é o mesmo da área de trabalho;

b) NÚMERO NA PASTA - é seqüência! dentro da pasta a partir de 001. Os questionários de continuação **referentes ao PREVS 1 também participam da numeração seqüêncial recebendo o número imediatamente superior ao do questionário que lhe deu origem;** 

c) STATUS -é O (zero cortado).

d) SUBESTRATO - é retirado da Folha de Controle com um ou dois dígitos.

**O empastamento dos questionários da amostra PREVS 1 deverá ser feito imediatamente após o término da coleta na área de trabalho. Os questionários empastados deverão ser remetidos rapidamente a**  DIPEQ do Estado, para serem digitados. Este procedimento se faz necessário para que se obtenha o resultado **da pesquisa o mais rápido possível.** 

**Quanto aos questionários especiais da área de trabalho, serão ordenados segundo o código do município/etiqueta e colocados dentro de um envelope (Vide modelo II anexo), o qual será anexado à pasta dos questionários da amostra da área de trabalho correspondente.** 

Convencionou-se que o  $N^2$  DA PASTA = 99, ESTRATO = 9, UC = 9999, SEG. = 999, FOTOGRAFIA = 999999, IDENTIFICAÇÃO DA ÁREA = A, SUBESTRATO = 0, e o STATUS é o que está **codificado. Os envelopes ficarão sob a responsabilidade do coordenador, que aguardará o fechamento de todas as áreas para posterior empastamento, e encaminhamento para a digitação.** 

Atenção: Para o ESTADO DE SÃO PAULO convencionou-se que o nº do ESTRATO = 99.

**Uma vez em ordem crescente por área de trabalho, bastará ao coordenador, abrir os envelopes onde os questionários especiais se encontram ordenados segundo o código do mwücípio/etiqueta** *e* **colocá-los dentro da pasta de estabelecimentos especiais. Caberá ao coordenador a confecção das legendas na pasta e a**  colocação, nos questionários, do Nº NA PASTA e do Nº DO QUESTIONÁRIO, que serão sequênciais a partir de 001, sendo portanto iguais.

**Note que a pasta de estabelecimentos especiais será a última a ser fechada.** 

**As pastas onde estão acondicionados os questionários da amostra PREVS 1 deverão conter as seguintes legendas (conforme Modelo I em anexo):** 

J) Na parte lateral

a) Identificação do nº da pasta = PASTA 01, 02, 03... n

b) Sigla da Pesq. Prev. e Acomp. de Safras Agricolas = PREVS 1

c) Ano= 1999

d) Sigla do Estado = OUT-PR

e) Abreviatura de área de trabalho =  $AT$ 

f)  $N^2$  da Área de Trabalho acondicionada na pasta = 01,02,03 ... n

2) Na parte da frente

Indique o nº da Área de Trabalho seguida dos nº<sup>2</sup> dos questionários NA PASTA, onde inicia e termina a Área de Trabalho. Ex: 03 de 001 a 112

ATENÇÃO: - Vide Modelo 1 em anexo.

**Com relação as Folhas de Listagem de cada área de trabalho, deverão ser ordenadas segundo a seqüência de municípios e demais identificações (estrato, UC, segmento) indicadas na respectiva Folha de Controle, e em seguida colocadas dentro de um outro envelope (conforme Modelo Il, em anexo) que será anexada à pasta de questionários da amostra da ãrea de trabalho correspondente.** 

Os envelopes contendo as Folhas de Listagem deverão permanecer dentro das pastas das respectivas áreas de trabalho. Caberá ao coordenador encaminhar imediatamente os envelopes das Folhas de Listagem ao DEAGRO para que seja feito o Arquivo de Controle; e as pastas, após a digitação.

**Os envelopes dos questionários dos estabelecimentos especiais ficarão com o coordenador até que se conclua o recebimento e o empastamento dos mesmos.** 

**A pasta onde estão acondicionados os questionários especiais, deverá conter as seguintes legendas**  (conforme Modelo III, em anexo).

#### 1) Na parte lateral

- a) Identificação do nº da pasta = PASTA 99
- b) Sigla da Pesq. Previsão e Acompanhamento de Safras Agrícolas= PREVS 1

 $\overline{a}$ 

- e) Ano= 1999
- d) Sigla do Estado = PR
- e) Identificação da pasta = ESPECIAIS

#### 2) Na parte da frente

- **N2 do questionário inicial/fmal = 001 a n questionários.**
- **Atenção:** Vide Modelo Ili, em anexo.

## 7• FASE

## DIGITAÇÃO DOS QUESTIONÁRIOS

As Áreas de Trabalho concluídas devem ser remetidas imediatamente a DIPEQ para que a digitação dos questionários da amostra e dos especiais seja realizada na própria Unidade da Federação.

## 8' FASE

## RELA TÓRIO FINAL

Logo após o final da coleta, o supervisor fará um relatório das atividades de supervisão. descrevendo de fonna sucinta e objetiva, todas as ocorrências dignas de nota no decorrer do trabalho de sua área de atuação. Este relatório servirá de base para as próximas pesquisas. O relatório deverá ser encaminhado para o Coordenador no Estado, que posteriormente encaminhará para o órgão Central.

 $\ddot{\phantom{0}}$ 

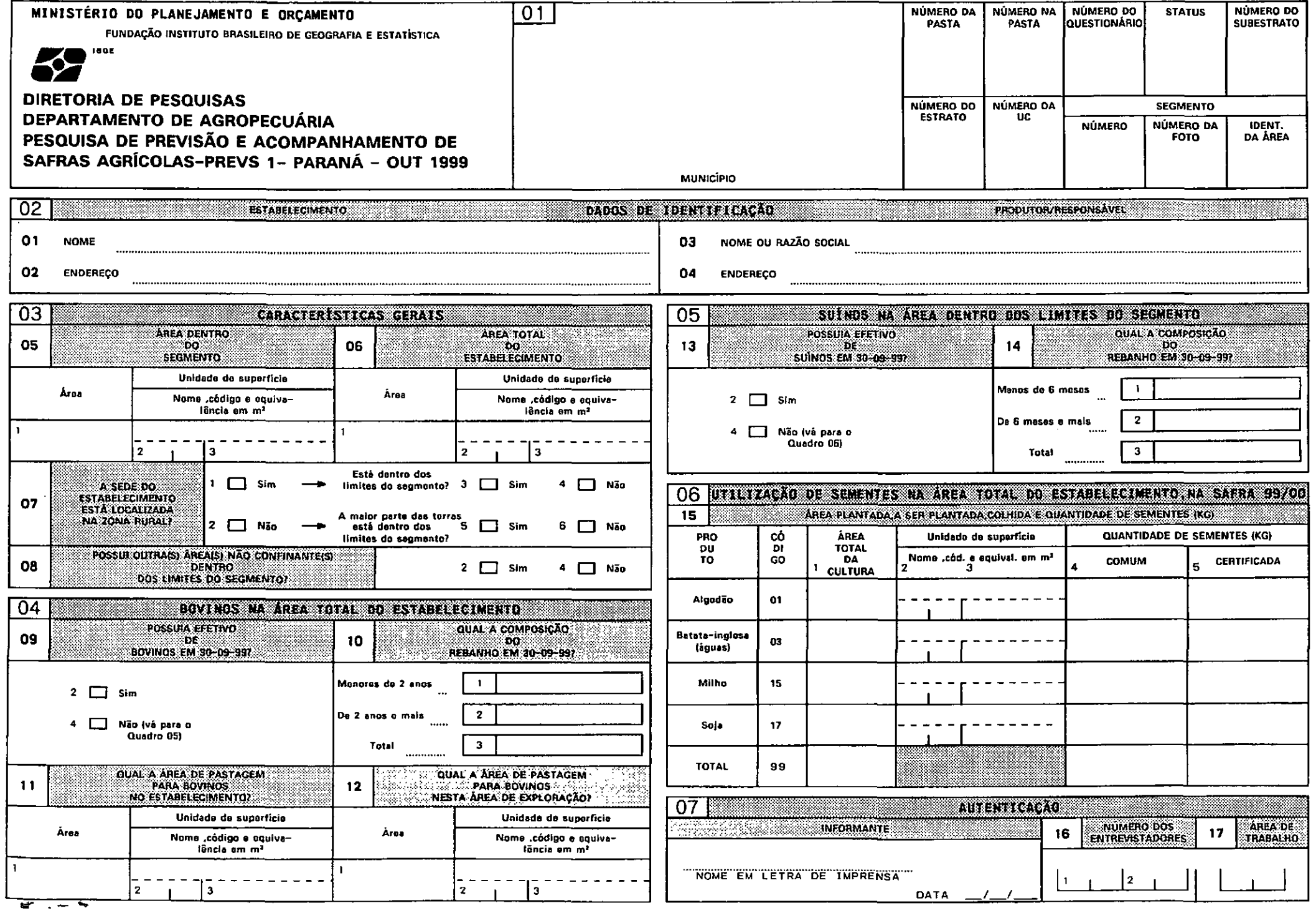

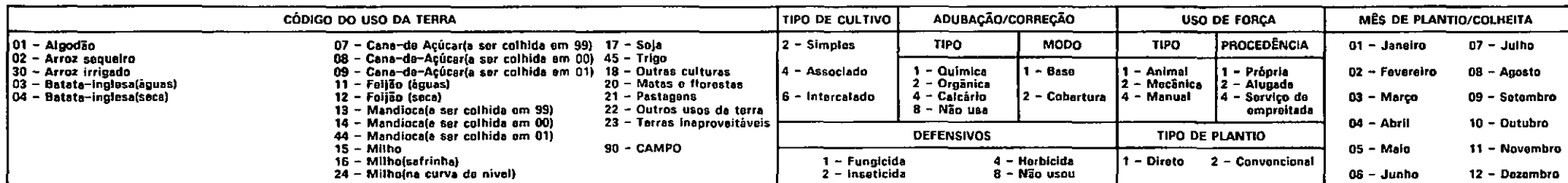

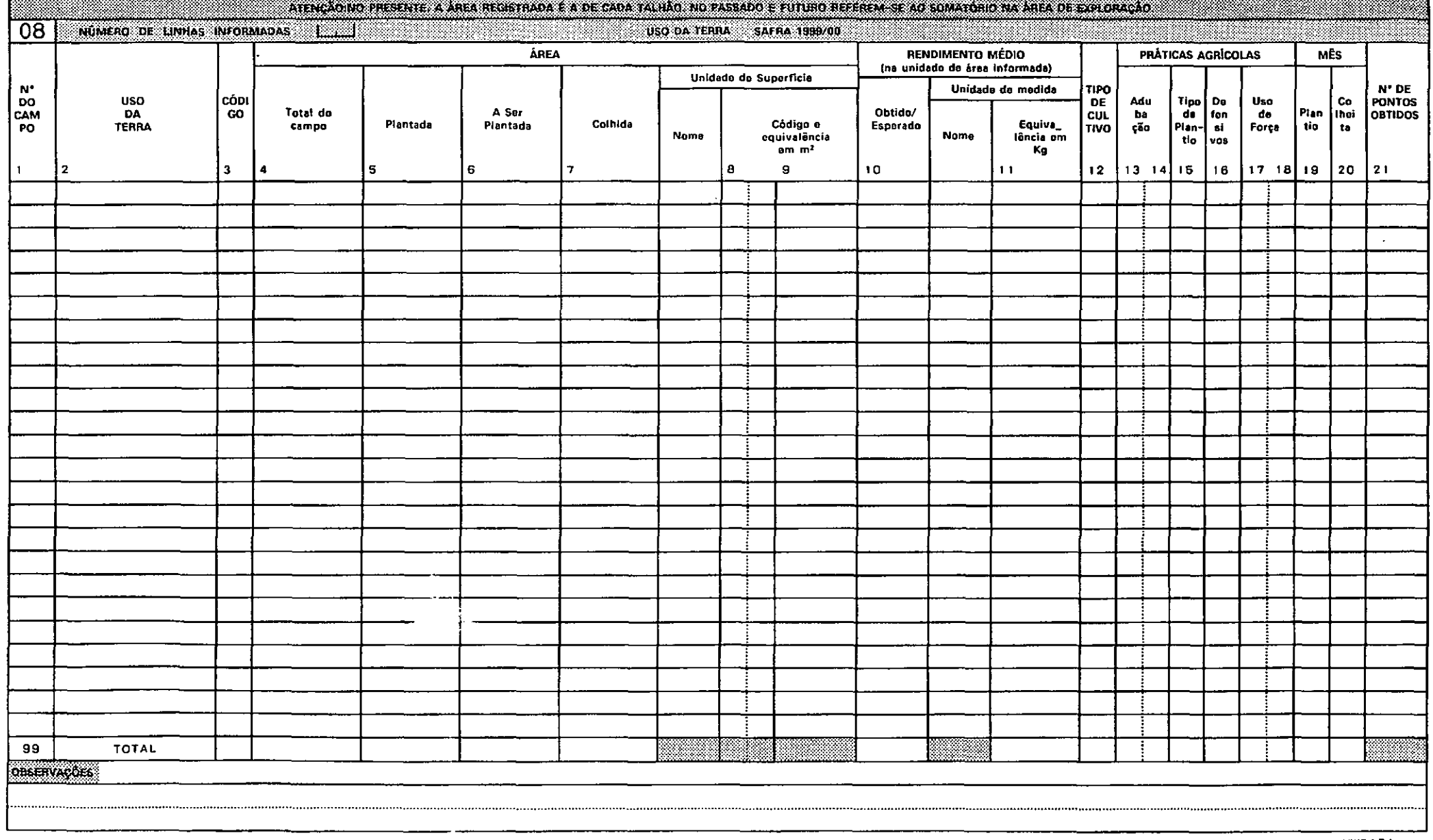

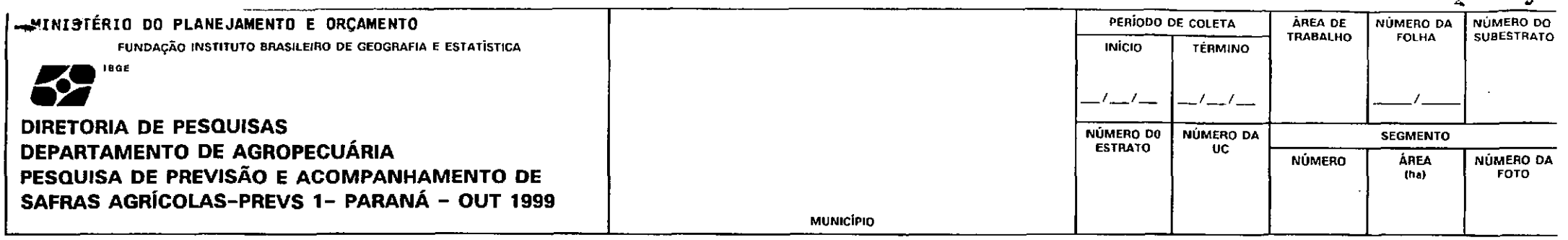

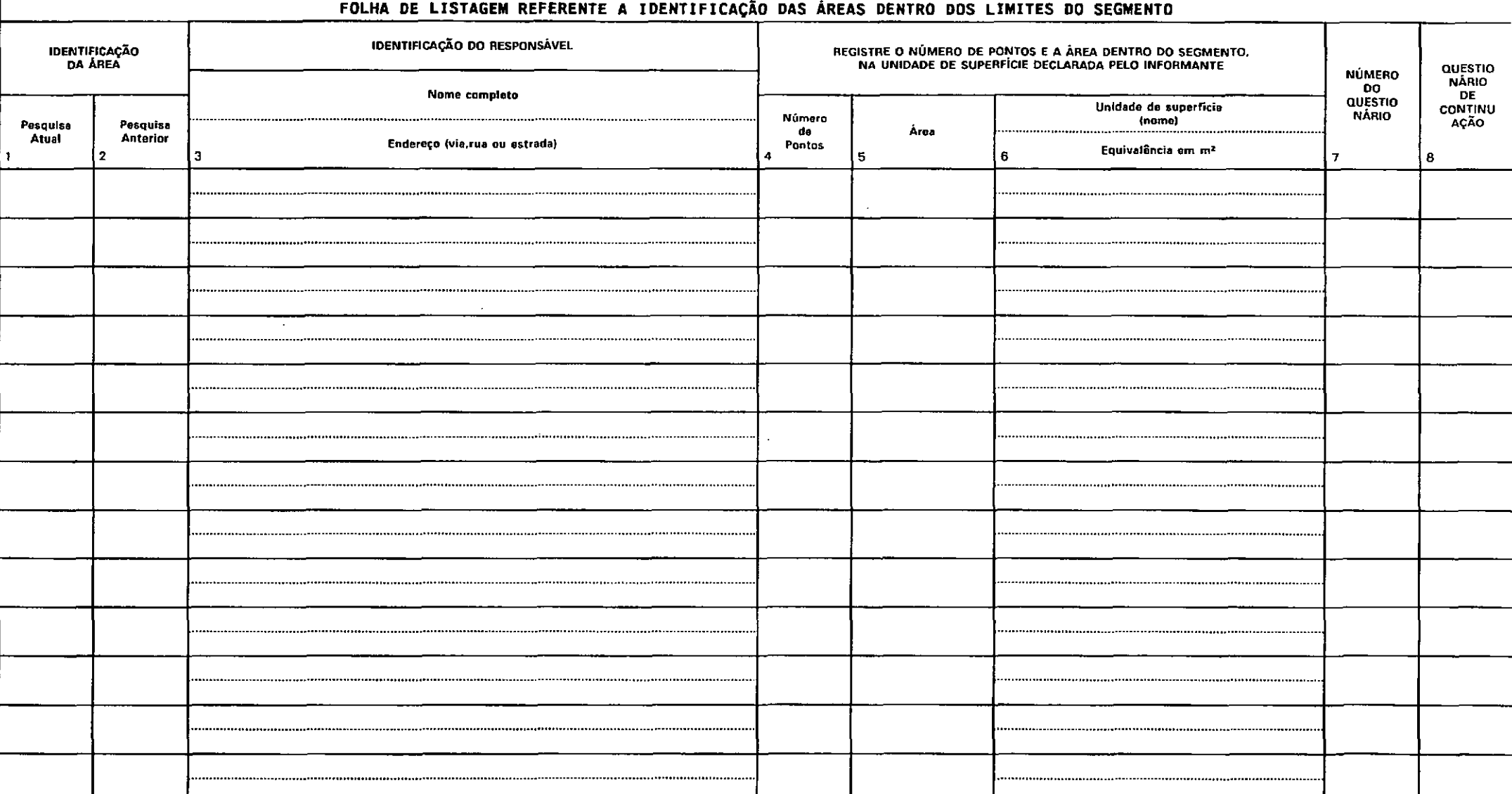